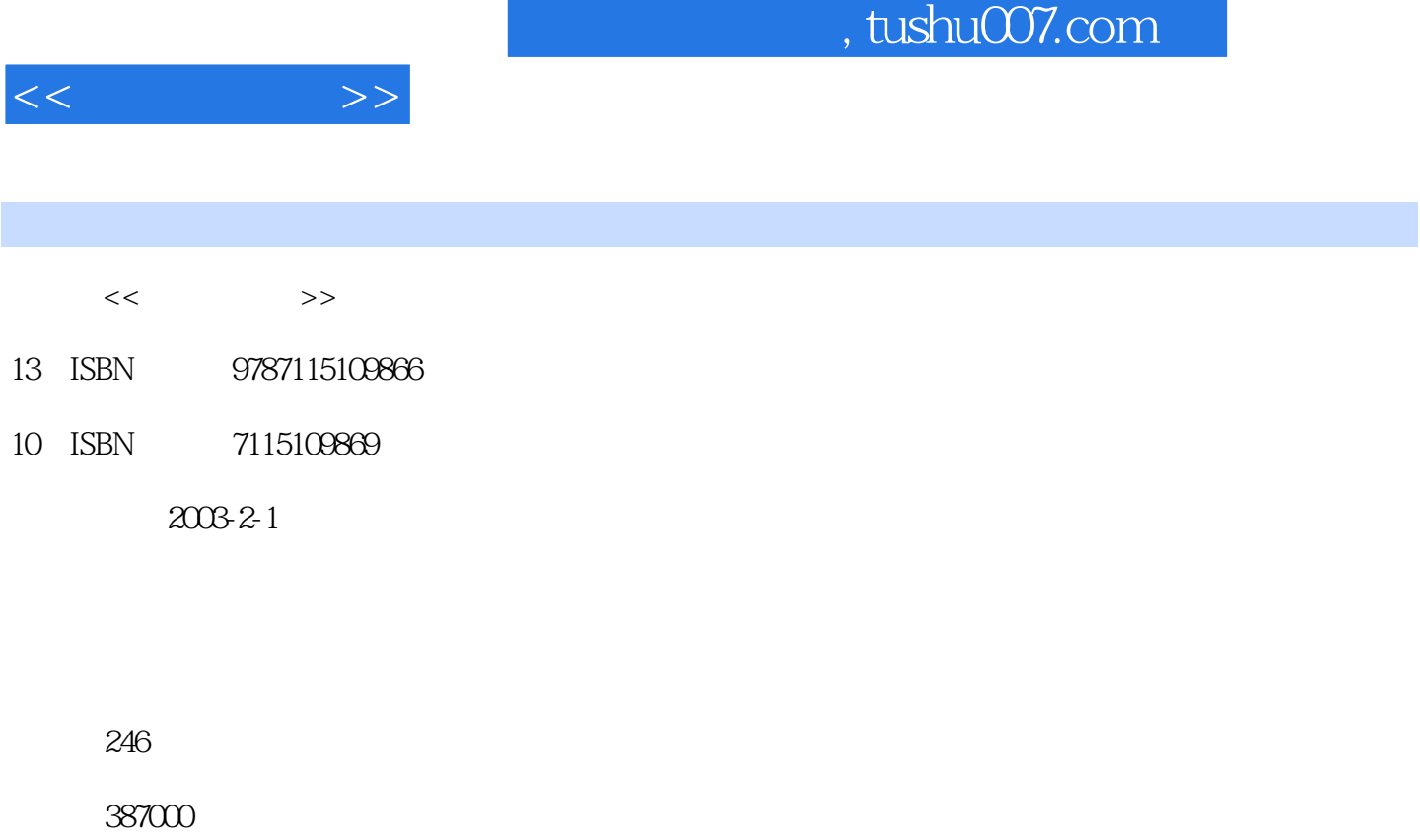

extended by PDF and the PDF

http://www.tushu007.com

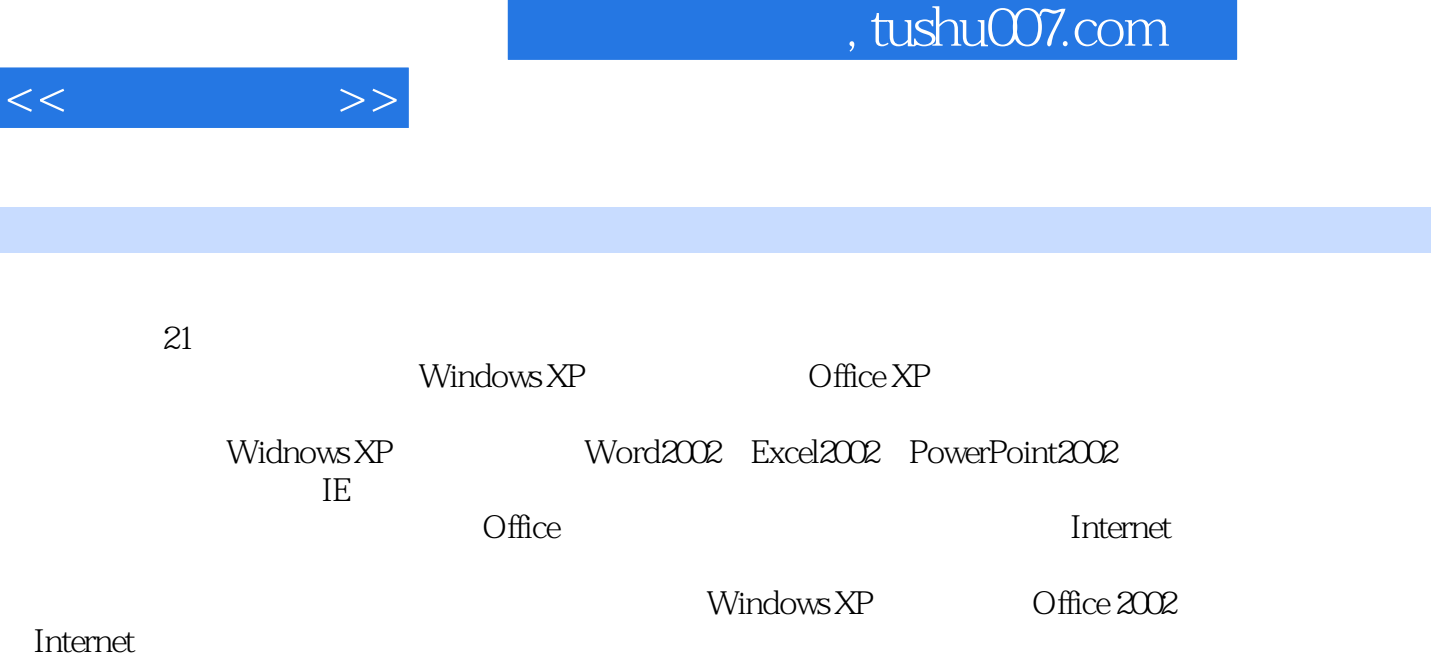

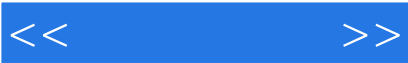

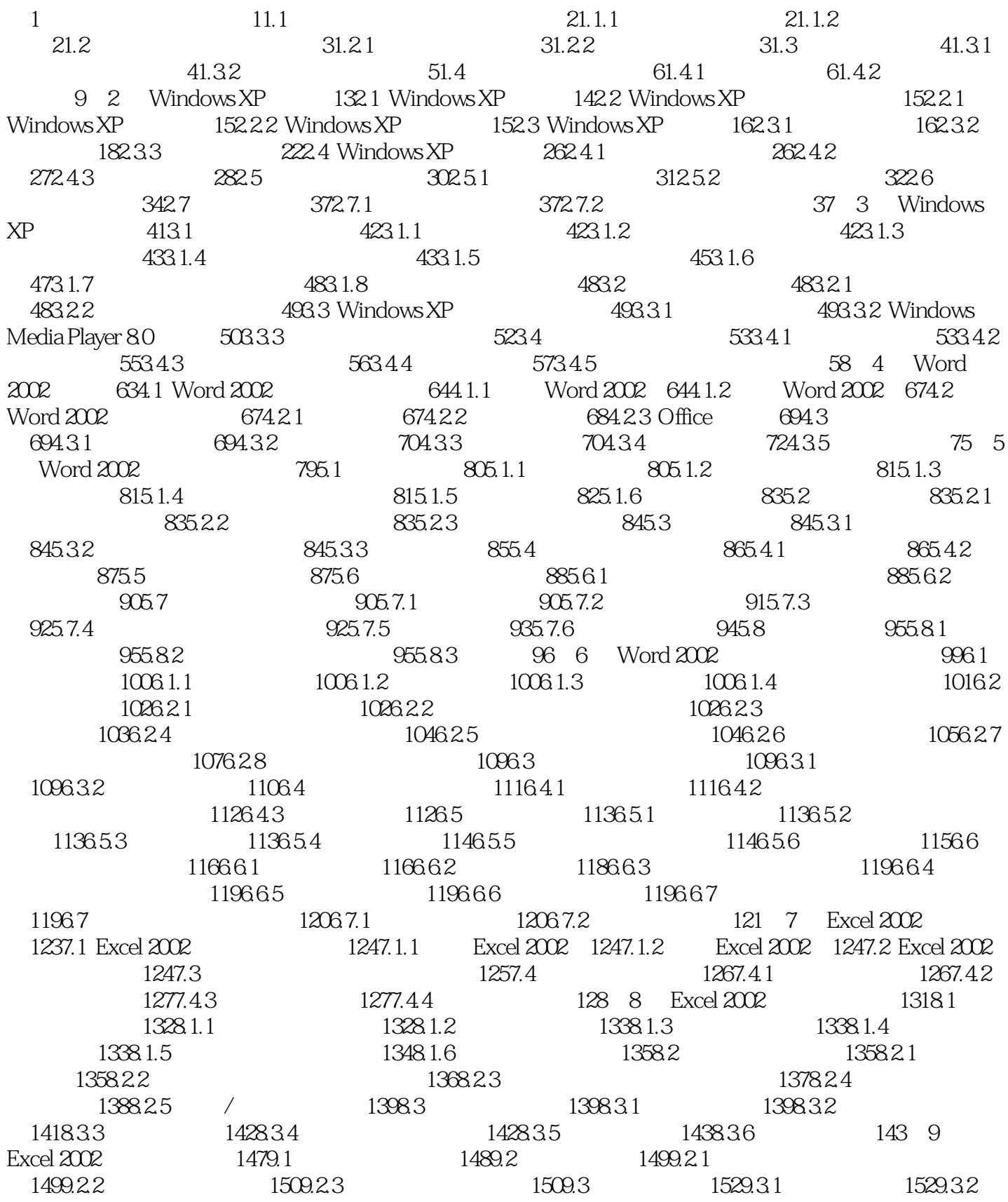

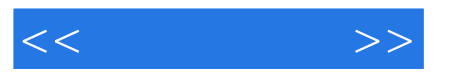

1539.3.3 1549.3.4 1549.3.4 1549.4 1559.4.1  $1559.4.2$  155 10 Excel 2002 15910.1 16010.1.1 16010.1.2 16010.1.3 16110.1.4 16210.1.5 16310.2 16410.2.1 16410.2.2 16410.2.3 16510.2.4 16510.2.5 16610.3 16610.3.1 16610.3.2 167 11 PowerPoint 2002 17111.1 PowerPoint 2002 17211.1.1 PowerPoint 2002 17211.1.2 PowerPoint 2002 17211.2 PowerPoint 2002 17211.3  $17311.31$   $17311.32$   $17411.33$  $17511.4$   $17711.41$   $17711.42$ 17711.5 17711.5.1 17811.5.2 17811.5.3 17811.5.4 179 12 PowerPoint 2002 18112.1 18212.1.1 18212.1.2 18212.1.3 18312.1.4  $18412.1.5$  18412.1.6  $18412.1.7$ 18612.2 18712.2.1 18812.2.2 18912.2.3  $\sqrt{19012.3}$  19112.3.1 19112.3.2 19112.3.3 19112.3.3 192 13 PowerPoint 2002 19513.1 19613.1.1 19613.1.2 19613.1.3 19613.1.4 19613.2 19713.2.1 19713.2.2  $19913.23$   $20013.3$   $2013.31$   $2013.32$  $201 \quad 14 \quad 20514.1 \quad 20614.1$ 20614.1.2 20614.1.3 20614.1.4 20614.1.2 20614.1.4  $2081421$   $2081422$   $2091423$   $2121424$  21414.2.5 使用网上邻居 21514.2.6 利用SyGate共享Internet 21714.3 Internet简介 22014.3.1 认 识Internet 22014.3.2 Internet常用术语 22014.3.3 接入Internet的方式 22114.4 建立Internet连接  $22214.41$   $22214.4.2$   $22314.4.3$   $22514.4.4$ 22814.5 Internet 22914.5.1 IE 22914.5.2 Internet 23114.5.3 Internet 23114.5.4 Internet 23314.5.5 23414.5.6 的使用 23514.6 电子邮件的收发 23614.6.1 Outlook Express简介 23614.6.2 在Outlook Express中设置  $2371463$   $2391464$   $2401465$ 24114.66 24214.67 24214.6.8 24214.6.8 243

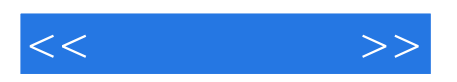

本站所提供下载的PDF图书仅提供预览和简介,请支持正版图书。

更多资源请访问:http://www.tushu007.com